大学基準で審査した「安全·安心」なアルバイトを紹介! 学生専用サイトだから、学業と両立できる求人が多数! 定番のバイトはもちろん、単発やオフィスワークも充実!

 $\dot{\nabla}$ 

学生アルバイト紹介システム

## 会員登録して、アルバイトを探してみよう!

バイトネットにアクセスし、以下の手順で新規登録してください。

## $https://baitonet.jp/wakayan-a-u/$

step

仮登録

「ご利用登録」から、 メールアドレスを入力し、 送信ボタンを押してください。

大学

メール受信

step<sub>2</sub>

登録案内のメールが届いたら、 本文に記載のURLに アクセスしてください。

本登録

step<sub>3</sub>

必須項目を入力し、 会員登録を完了してください。 step 4

バイトネット

登録はこちら

ログイン ログイン画面にIDと パスワードを入力し、 ログインしてください。

向弹条的

、バイトネット公式LINE開設!/ >お友達追加はこちら

新着・おすすめのアルバイト情報をお届け!

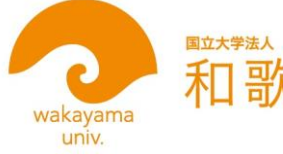

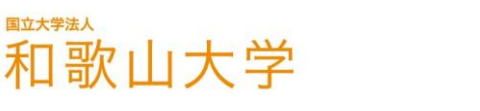

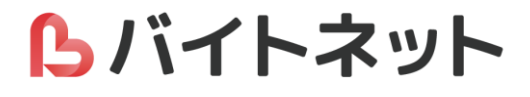

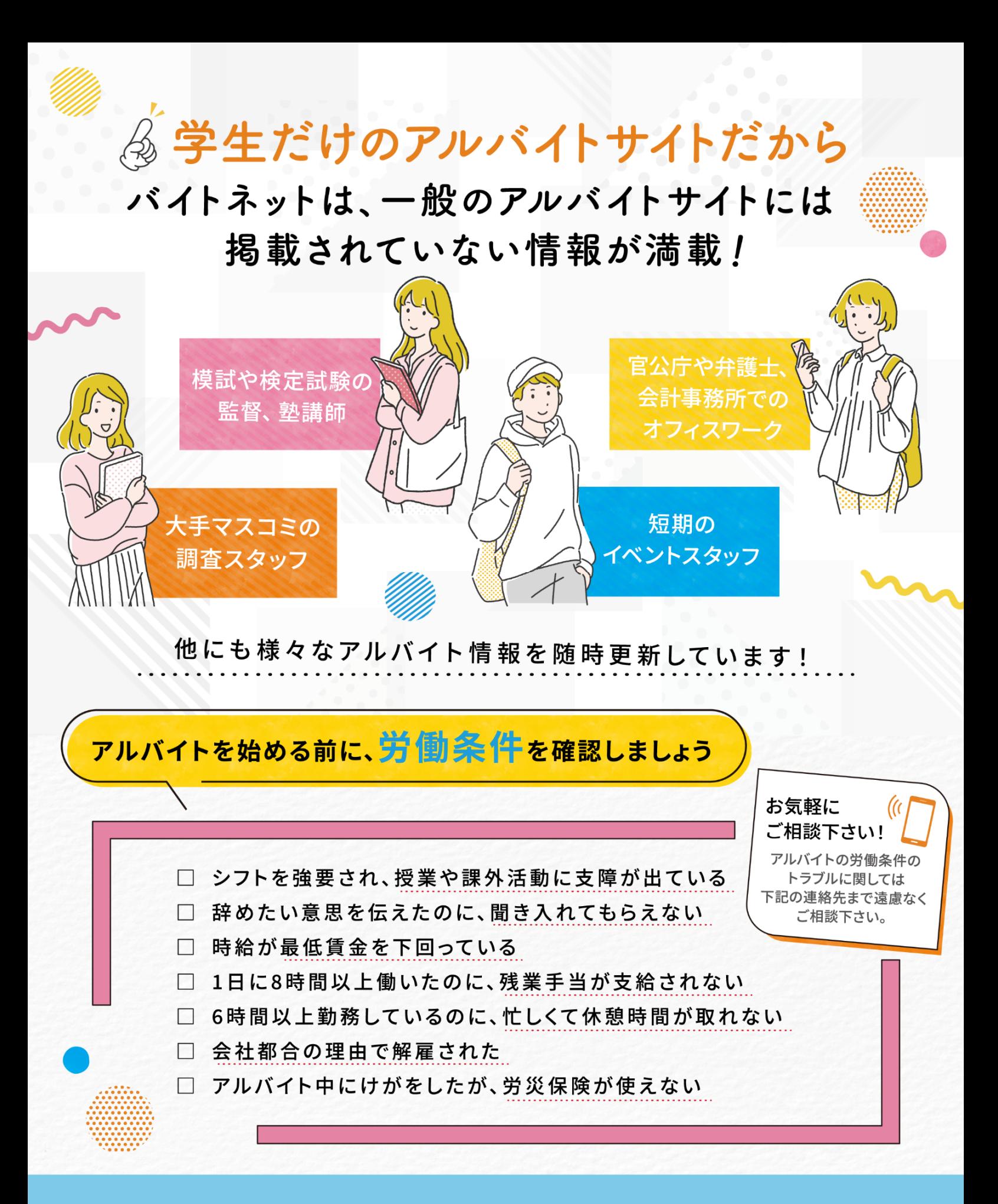

## 学生アルバイト情報ネットワーク 事務局

## C プラック 株式会社 学生情報セン

TFI .03-5325-0283 F163-0823 TEL:06-4806-0551 TEL:052-453-7491 TEL:092-736-0551

東京都新宿区西新宿2-4-1 新宿NSビル23階  $\overline{7}532-0011$ 大阪市淀川区西中島5-4-20 中央ビル2F  $\overline{7}$ 453-0015

名古屋市中村区椿町15-21 明治安田生命名古屋西口ビル2F 〒810-0004 福岡市中央区渡辺通4-10-10 紙与天神ビル6F

**労働者派遣事業許可番号:派26-300690** 

有料職業紹介事業許可番号: 26-ユ-300508

トバイトネット